# **3. Volumen eines Quaders**

### **Erkundung**

Stell dir vor, du arbeitest in einer Spielzeugfabrik. Dabei bist du für die Produktion und Verschickung von Spielzeugwürfeln zuständig. Die Seitenlänge der Würfel beträgt 1 cm.

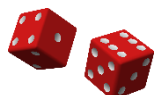

Du musst nun entscheiden, mit welchen Paketen du die Würfel an die anderen Fabriken verschicken willst. Je nach Größe des Pakets unterscheiden sich die Versandkosten.

**Aufgabe 1:** Entscheide, welches der Pakete am günstigsten ist. Nutze dafür die Preise und die Abmessungen.

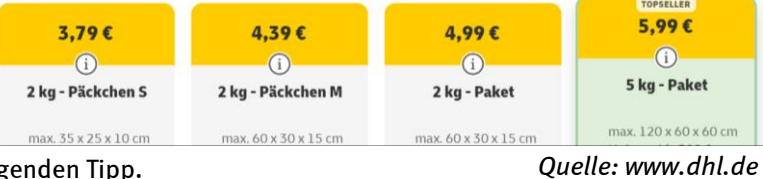

Wenn du nicht weiterweißt, nutze den folgenden Tipp. Lies unter dem Strich erst weiter, wenn du die Aufgabe bearbeitet hast.

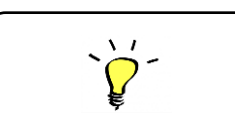

# Dieser soll so klein wie möglich sein.

Überlege dir mithilfe der Abmessungen, wie viele Würfel in die jeweiligen Pakete hineinpassen. Teile dann den Preis durch die Anzahl der Würfel und du erhältst den Preis pro Würfel.

*Lies das Folgende erst, wenn du die Aufgabe bearbeitet hast.*

**Auflösung:** Wir könnten ausprobieren, wie viele Würfel in die einzelnen Pakete passen, und die Anzahl zählen. Das Zählen solcher Einheitswürfel (Seitenlänge 1) ist eine Möglichkeit, um den Rauminhalt des Pakets zu bestimmen – so wie wir beim Rechteck auch den Flächeninhalt durch das Zählen von Einheitsquadraten bestimmt haben. Aber das dauert natürlich lange und wir brauchen dafür die Pakete oder Skizzen der einzelnen Pakete. Viel einfacher ist es, den Rauminhalt auszurechnen.

Dafür überlegen wir uns zuerst, wie viele Würfel auf den Boden des Pakets passen. Wir nehmen als Beispiel den "Topseller". Das Paket ist 120 cm lang, 60 cm breit und , 60 cm hoch. Der Länge nach können wir also 120 Würfel auf den Paketboden legen. Es passen dann 60 solcher Reihen auf den Boden. Insgesamt sind das 60 ⋅ 120 = 720. (Wir haben gerade den Flächeninhalt des Paketbodens berechnet; er beträgt 720 cm².) Wir können dann mehrere Ebenen aus jeweils 720 Würfeln aufeinanderstapeln. Insgesamt können wir hier 60 Ebenen stapeln, da das Paket 60 cm hoch ist. Wir erhalten insgesamt also 720 ⋅ 60 = 43.200 Würfel. Pro Würfel zahlen wir also 5,99 € ∶ 43.200 ≈ 0,0139 ct. Das müssen wir dann mit den Ergebnissen der anderen Pakete vergleichen.

Wir haben mit dieser Aufgabe den Rauminhalt des Pakets bestimmt. Denn, wenn 43.200 Würfel mit Seitenlänge 1 cm hineinpassen, dann sind das ja gerade  $43.200 \text{ cm}^3$ . Wir notieren also nun, wie wir Rauminhalte von Quadern (das ist ja die Form eines Pakets) bestimmen können.

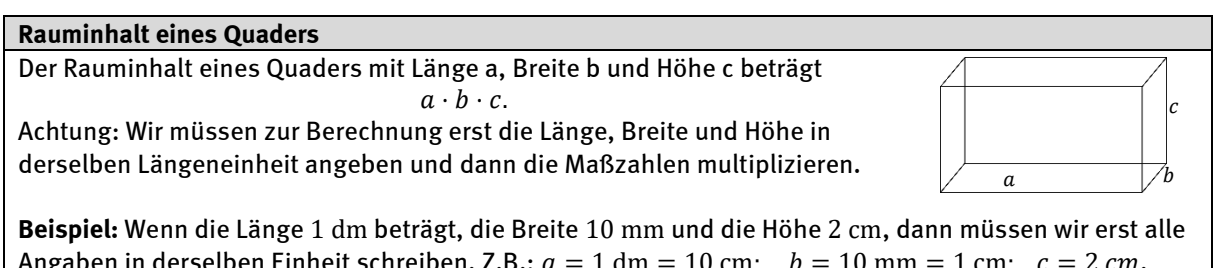

Angaben in derselben Einheit schreiben. Z.B.:  $a = 1$  dm = 10 cm;  $b = 10$  mm = 1 cm;  $c = 2$  cm. Das Volumen beträgt dann  $a \cdot b \cdot c = 10 \text{ cm} \cdot 1 \text{ cm} \cdot 2 \text{ cm} = (10 \cdot 1 \cdot 2) \text{ cm}^3 = 20 \text{ cm}^2$ .

**Aufgabe 2:** Falls du das Arbeitsblatt nicht ausdruckst und einklebst, dann übernimm den obigen Informationskasten mitsamt Skizze und Beispiel in dein Heft.

Bearbeite alle Aufgaben. Wenn du Volumen berechnest, dann gib das Ergebnis immer in einer sinnvollen

**Übungen**

# **Aufgabe 1 /**

a) Bestimme das Volumen von Quadern mit den folgenden Seitenlängen:

Einheit an. Wenn du also z.B. mehrere Tausend  $cm<sup>3</sup>$  erhältst, dann forme in dm<sup>3</sup> um.

- $a = 5$  cm;  $b = 7$  cm;  $c = 3$  cm. Zeichne ein Schrägbild davon in dein Heft an. Achtung: Erinnere dich daran, wie man dabei "nach hinten" zeichnet!
	- Länge: 25 mm; Breite: 4 cm; Höhe: 0,3 dm
- b) Stelle einen Term mit einer Variablen auf für das Volumen des folgenden Quaders: Die Länge ist unbekannt. Der Quader ist doppelt so breit, wie lang. Die Höhe beträgt 5 cm. Setze danach in die Variable die Werte 1 cm und 3 cm ein und berechne das Volumen.
- c) Eine Waschmittelpackung ist 25 cm lang, 12 cm breit und 14 cm hoch. Bestimme das Volumen. Laut Beschreibung reicht das Waschmittel für 24 Waschgänge. Wie viel Waschmittel soll man pro Waschgang verwenden?

## **Aufgabe 2**

Die Formel für das Volumen eines Quaders lautet  $a \cdot b \cdot c$ . Wenn wir das Volumen schon kennen, erhalten wir daraus eine Gleichung. Betrachten wir ein Aquarium. Wir kennen seine Länge (30 cm) und seine Breite (40 cm). Wir wissen nicht, wie hoch es ist, und haben leider kein Lineal dabei. Aber wir können das Volumen bestimmen, indem wir Wasser in das Aquarium geben. Wir erhalten 42 Liter, das sind 42.000 cm<sup>3</sup>. Daraus erhalten wir dann die folgende Gleichung:

$$
30 \text{ cm} \cdot 40 \text{ cm} \cdot c = 42.000 \text{ cm}^3
$$

Bestimme die Variable c, indem du systematisch Werte ausprobierst. ( $\rightarrow$  vergleiche das Video zur "Badewannenaufgabe") Auf den ersten Blick sieht das Aquarium so aus, als sei es ungefähr so hoch wie breit.

### **Aufgabe 3**

Gleichungen kommen in vielen Bereichen der Mathematik vor – nicht nur bei Volumina. Oft werden sie dabei etwas komplizierter. Wir können zur Lösung aber genauso vorgehen wie in der vorherigen Aufgabe. Löse die folgenden Gleichungen durch systematisches Probieren:

a) 
$$
\frac{2 \cdot x}{3} - 7 = 5
$$
. Versuche es zuerst mit  $x = 10$ .

b) 
$$
\frac{13 \cdot x + 5}{2} - 2 \cdot x = 12.4
$$
. Versuche es zuerst mit  $x = 2$  sowie  $x = 3$ .

- a) Zeichne ein Schrägbild und ein Gitter eines Quaders mit  $a = 5$  cm;  $b = 3$  cm;  $c = 4$  cm. Färbe im Gitter gleich große Rechtecke mit derselben Farbe ein.
- b) Flächen werden von einer Strecke umrandet; sie heißt Umfang. Bei einem Körper ist der Rand eine Fläche und diese heißt Oberfläche. Ihr Flächeninhalt heißt deshalb **Oberflächeninhalt**. Bei einem Quader können wir den Oberflächeninhalt ganz einfach berechnen, wenn wir das Netz nutzen. Bestimme für alle Teilflächen im Netz (das sind Rechtecke) den Flächeninhalt und anschließend damit den Oberflächeninhalt des Quaders.
- c) Verallgemeinere das Ergebnis aus Teil (b) auf einen Quader mit beliebigen Seitenlängen (Nutze also die Variablen  $a, b, c$  statt konkrete Zahlwerte).

**Aufgabe 4 /**